# Photoshop CS3 Download With Licence Key PC/Windows 64 Bits {{ Hot! }} 2023

Cracking Adobe Photoshop is a bit more involved, but it can be done. First, you'll need to download a program called a keygen. This is a program that will generate a valid serial number for you, so that you can activate the full version of the software without having to pay for it. After the keygen is downloaded, run it and generate a valid serial number. It is very easy for you to download and install Adobe Photoshop and to crack it. First, you'll need to go to the Adobe website and download the version of Photoshop software that you want to install and use. You will also need to get a cracked version of the software. To crack Adobe Photoshop, you will need to first download a crack from a trusted source. Then, you'll need to locate the patch file to the cracked version of the software. You will then have to copy the patch file to your computer. Once the patch file is copied, you will need to run it. You will also need to enter a serial number that was previously generated by a keygen. Once the patch is complete, you'll be ready to use Adobe Photoshop.

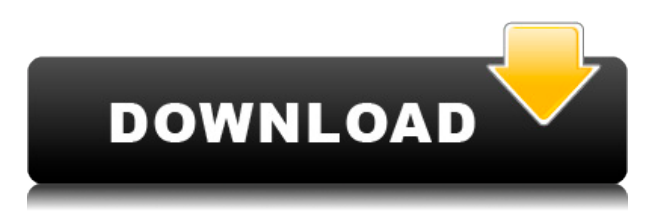

The Color Picker lets you pick a color based on hue, saturation, and brightness or pick a color from an image in one go. It's as simple or complex as you make it. The new Color Range organizes colors into color families, which lets you do more than before. For example, you can paint over an image to change the whole atmosphere of the image from bright to dark, or vice versa. You can also paint at different light levels over a single image to see how they work. The new Pencil tool, and the filters that surround it, are tried-and-true staples of the software. Until now, PS used a small version of the original Pencil—a brush—and a set of filter styles. Layers and masks let you apply pencil techniques to multiple areas of an image, which was revolutionary but came with its own learning curve. You had to get the hang of rasterizing with Photoshop's brush tool. CC 2023 returns the Pencil tool with a realistic version of the stylus, a set of filter styles, and a few other enhancements, including a new page brush option. So it seems Adobe is following the same strategies that Apple is using: remove old features and stuff people wouldn't use, and then add new features and stuff people would use. I'm not torn on this, since I already use much of what's in Photoshop, but I can understand why Adobe's actions aren't so great for those of us using Windows. Settings: We need to test the tools with the best settings in all areas for the workday to get an accurate representation of how well the tools perform. This should be accomplished using the default settings.

## **Download free Photoshop CS3With Product Key x32/64 2022**

There are a lot of complexities to Photoshop that most programs don't have, so Photoshop has many tools for tweaking, reusing, and playing with digital designs. Photoshop gives you control over every aspect of your design. For example, you can rotate a photo in any direction, stretch or resize an image, change the level or contrast, apply a hue or shade of gray, add a drop shadow, add reflections, a gradient color, and more. **Why create the Adobe Photoshop camera app?** Our goal is for Photoshop Camera to function as an experience that feels like a camera to those that use it. It gives you the tools you need to create great images, free-form freebies, and personal portraits with the confidence you need to put your best face forward. **How do you create art, like**

### **from Photoshop?**

It's not that you don't create art in Photoshop -- we mean, you do. You create art every single day in Photoshop. But you don't think about it that way. You develop creative solutions to your own design problems that are unique to your own design style. The Fill tool (formerly known as the Paint Bucket tool), is probably Adobe Photoshop's most commonly used tool. This tool fills an object or part of a picture with a solid colour or pattern. You can usually quickly, and with great precision, start to fill in whole areas of objects and use it as a mask to make your own mask. Filling polygons with undo isn't always helpful. Sometimes you want to leave the fill that you did with control over what it did. That is one of the things for which the Shape Layer Fill tool is created. If you're trying to use it to fill an area with three different colours, the Fill tool is great for it. e3d0a04c9c

# **Photoshop CS3 Download free Hack Serial Number Full Torrent {{ lifetime releaSe }} 2022**

#### **Back key**

While a brilliant designer and print-minded, users have also emerged to work on websites. Photoshop Elements for macOS also shares the same behavior and input setup as the professional version of Photoshop doesn't it. Over to the right is the keyboard view of both applications where you can find all that you need when it comes to navigating through menus, pressing keys and working with the options. Adobe Photoshop CC 2019 is the best photo editing program on the market. And while it offers many of the features that professionals demand, and provides powerful new tools and workflows, you'll be hard pressed to find a more intuitive and powerful tool. Jump in now and get to work, because when you learn how to use Photoshop, you'll be well on your way to learning how to use Adobe's other powerhouse apps, too, including InDesign, Illustrator, and Premiere Pro. SILICON VALLEY, Calif.-- (BUSINESS WIRE)-- Today, Adobe (Nasdaq:ADBE) announced at Adobe MAX – the world's largest creativity conference – new innovations in Photoshop that make the world's most advanced image editing application even smarter, more collaborative and easier to use across surfaces. Share for Review (beta) enables users to conveniently collaborate on projects without leaving Photoshop, and new features make editing images in a browser far more powerful. Additionally, the flagship Photoshop desktop app adds breakthrough features powered by Adobe Sensei AI, including selection improvements that enhance the accuracy and quality of selections, and a one-click Delete and Fill tool to remove and replace objects in images with a single action.

download photoshop 8.0 full crack download photoshop 8cs download photoshop 8.1 photoshop fonts download zip download photoshop 5.1 download photoshop 5.5 download photoshop 5 free full version download photoshop reddit download photoshop rar file download photoshop rock brushes

For artists who want unlimited access to the most powerful image editing software on the planet, Photoshop CC 3D now provides numerous new tools to work in a 3D environment. The new features include a revamped 3D painter, 3D sculpt tools, a new distortion filter and the ability to create and edit complex 3D scenes. You can use Blob Brush Fill effects to paint interesting new textures on still images. It's a fun way to create abstracts when you're feeling abstract. It's an easy way to add a popup effect to your images with Layer Bump. And the new Puppet Warp Tool, gives you more control over the appearance of a live or vector image. The new snapping system helps with rediscovering and access to people's favorites. It includes the Position Features you need to set hierarchy in edit groupings, keep organized in the work flow, and get things done fast. There's a new creation canvas, which keeps track of the layers and file name. There are also new search options, which lets you choose content by feature or by tag, and let's you search throughout your entire account across all devices. It supports 64-bit editing on Windows. The old RGB modes are the first user interface elements you see, replacing the combination of standard and grayscale tabs. And you can discover new results with new tools in the Content panel that let you manipulate multiple images simultaneously. There's also improved performance across the board, allowing you to work

faster and preview instantly.

One of the most notable features of Photoshop CC is its ability to manipulate the art of creative projects so that it can be created with personal style, allowing you to use features to streamline the workflow without compromising style. For example, the new Content Aware Fill feature is now available in the Liquify filter allowing users to change the look and feel of portrait photographs, like using the refraction effect on the surface of an object, then altering its surface properties to create a glowing effect. You can preview the effect within the preview window, and adjust the effects using sliders. The feature has a number of different presets that show off the results that can be achieved quickly and effortlessly. The liquify filter is a key feature in the new version of Photoshop. It manipulates the texture of the image and can be used to create creating familiar or illusionary effects using the filter. In some of the presets, the filter can be used to droop or stretch the image, bend the color, change the appearance of the skin by giving it a water inspired look, and many more. All you need to do is select the effect in preset and make adjustments on the best slider to create a look that you desire. The spherical effect is another filter that can help you add realism to textures and surfaces. This filter is available at feathering quality. It produces a smooth appearance on the object. The brightness and contrast sliders can also be used to alter the quality of the image to get a desired outcome.

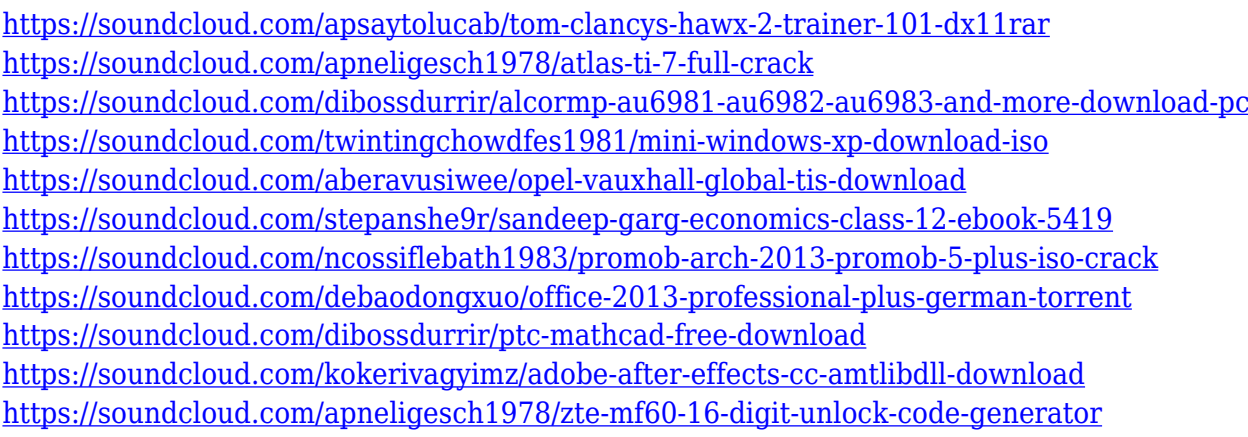

It provides a quick start guide for all the available Photoshop shortcuts and keyboard shortcuts. You can learn that how to copy, paste and cut photos and how to do many more. The article also provides the shortcuts for text, shapes and filters to be used in the Photoshop. Highlights new features of the latest version of Photoshop Creative Suite. Get a quick introduction to the new features and cool changes in Illustrator CC. Get download links and plugins for Illustrator CC 2018. Read the detailed articles about the new crop states, zooming, Swirl and Partial Transparency and other interesting features. If you love to create artwork in Photoshop, this is a great place to start. In addition to having hundreds of free resources for each of the Photoshop templates, you can also access tutorials from an array of graphic design websites to learn everything you need to know about using Photoshop. This Photoshop tutorial offers a quick visual guide that will ensure you get the most out of the program and better understand the potential capabilities from the easy and accessible user interface. It covers the basic tools and features that should be familiar to anyone who has used Photoshop, but doesn't take too long to understand. This is a list of display settings for PSE (Photoshop Elements), a professional-level version of the popular program The smartphone of its era, the iPhone 4, is the supersized, a good iPhone screen camera phone, often sized to be small. The phone contains the very same hardware as the classic Smartphone line, a camera, screen, buttons,

and some apps. However, the plus is obvious and also helpful: its larger camera (2.0 megapixel) compared to the other models, brings extra quality. This version is available in 6.0 or 7.0 sizes, as they always were on the classic Smartphone line.

[https://skilled-space.sfo2.digitaloceanspaces.com/2023/01/Adobe-Photoshop-CC-2018-Download-With](https://skilled-space.sfo2.digitaloceanspaces.com/2023/01/Adobe-Photoshop-CC-2018-Download-With-License-Key-With-Full-Keygen-3264bit-NEw-2023.pdf) [-License-Key-With-Full-Keygen-3264bit-NEw-2023.pdf](https://skilled-space.sfo2.digitaloceanspaces.com/2023/01/Adobe-Photoshop-CC-2018-Download-With-License-Key-With-Full-Keygen-3264bit-NEw-2023.pdf) <https://kedaigifts.com/wp-content/uploads/2023/01/zyltaid.pdf> <https://us4less-inc.com/wp-content/uploads/Ps-Photoshop-Exe-File-Download-BETTER.pdf> <https://smarthomeblog.net/wp-content/uploads/Images/rosjann.pdf> [https://bdmentors.org/2023/01/02/adobe-photoshop-cc-2015-with-registration-code-keygen-for-lifeti](https://bdmentors.org/2023/01/02/adobe-photoshop-cc-2015-with-registration-code-keygen-for-lifetime-64-bits-latest-version-2022/) [me-64-bits-latest-version-2022/](https://bdmentors.org/2023/01/02/adobe-photoshop-cc-2015-with-registration-code-keygen-for-lifetime-64-bits-latest-version-2022/) <http://amlakzamanzadeh.com/wp-content/uploads/2023/01/kafvis.pdf> [https://www.peyvandmelal.com/wp-content/uploads/2023/01/Download-free-Photoshop-CS6-With-Lic](https://www.peyvandmelal.com/wp-content/uploads/2023/01/Download-free-Photoshop-CS6-With-Licence-Key-Cracked-X64-2023.pdf) [ence-Key-Cracked-X64-2023.pdf](https://www.peyvandmelal.com/wp-content/uploads/2023/01/Download-free-Photoshop-CS6-With-Licence-Key-Cracked-X64-2023.pdf) <https://www.bg-frohheim.ch/bruederhofweg/advert/adobe-photoshop-cs-8-0-download-for-pc-top/> [https://annodyne.in/wp-content/uploads/2023/01/Adobe-Photoshop-2021-Version-2200-Download-free](https://annodyne.in/wp-content/uploads/2023/01/Adobe-Photoshop-2021-Version-2200-Download-free-Free-Registration-Code-For-Windows-2022.pdf) [-Free-Registration-Code-For-Windows-2022.pdf](https://annodyne.in/wp-content/uploads/2023/01/Adobe-Photoshop-2021-Version-2200-Download-free-Free-Registration-Code-For-Windows-2022.pdf) [http://www.keops.cat/index.php/2023/01/01/download-adobe-photoshop-2021-version-22-2-with-prod](http://www.keops.cat/index.php/2023/01/01/download-adobe-photoshop-2021-version-22-2-with-product-key-final-version-2022/) [uct-key-final-version-2022/](http://www.keops.cat/index.php/2023/01/01/download-adobe-photoshop-2021-version-22-2-with-product-key-final-version-2022/) [https://ipuducherry.in/wp-content/uploads/2023/01/Photoshop\\_2022.pdf](https://ipuducherry.in/wp-content/uploads/2023/01/Photoshop_2022.pdf) <https://brandyallen.com/2023/01/01/photoshop-cc-lifetime-activation-code-cracked-2023/> <http://www.alwaysflorida.com/?p=1> <https://webor.org/photoshop-2021-version-22-2-download-free-license-key-full-lifetime-patch-2023/> <https://www.buriramguru.com/wp-content/uploads/2023/01/hargert.pdf> <https://teenmemorywall.com/wp-content/uploads/2023/01/philwak.pdf> [https://www.mein-hechtsheim.de/advert/adobe-photoshop-2022-version-23-1-1-free-license-key-x32-6](https://www.mein-hechtsheim.de/advert/adobe-photoshop-2022-version-23-1-1-free-license-key-x32-64-2022/) [4-2022/](https://www.mein-hechtsheim.de/advert/adobe-photoshop-2022-version-23-1-1-free-license-key-x32-64-2022/) [https://www.riobrasilword.com/wp-content/uploads/2023/01/Photoshop\\_2022\\_version\\_23\\_License\\_Co](https://www.riobrasilword.com/wp-content/uploads/2023/01/Photoshop_2022_version_23_License_Code__Keygen_WIN__MAC_x326.pdf) [de\\_\\_Keygen\\_WIN\\_\\_MAC\\_x326.pdf](https://www.riobrasilword.com/wp-content/uploads/2023/01/Photoshop_2022_version_23_License_Code__Keygen_WIN__MAC_x326.pdf) <http://www.intersections.space/wp-content/uploads/2023/01/download-photoshop-18-2021.pdf> <http://plancosmico.com/?p=2417> <http://www.divinejoyyoga.com/wp-content/uploads/2023/01/mygeosv.pdf> [https://nvested.co/download-photoshop-android-\\_\\_hot\\_\\_/](https://nvested.co/download-photoshop-android-__hot__/) [https://geoacademicjournals.com/wp-content/uploads/2023/01/Photoshop-8-Software-Free-Download](https://geoacademicjournals.com/wp-content/uploads/2023/01/Photoshop-8-Software-Free-Download-2021.pdf) [-2021.pdf](https://geoacademicjournals.com/wp-content/uploads/2023/01/Photoshop-8-Software-Free-Download-2021.pdf) <http://buddymeets.com/?p=3743> <https://acid-reflux-blog.com/download-photoshop-cs6-installer-exe-link.html> [https://phatdigits.com/wp-content/uploads/2023/01/Download\\_Adobe\\_Photoshop\\_07\\_BEST.pdf](https://phatdigits.com/wp-content/uploads/2023/01/Download_Adobe_Photoshop_07_BEST.pdf) <https://www.accademianauticacamform.it/wp-content/uploads/2023/01/laurjar.pdf> [https://floridachiropracticreport.com/advert/photoshop-2021-version-22-2-with-full-keygen-last-relea](https://floridachiropracticreport.com/advert/photoshop-2021-version-22-2-with-full-keygen-last-release-2022/) [se-2022/](https://floridachiropracticreport.com/advert/photoshop-2021-version-22-2-with-full-keygen-last-release-2022/) [https://teenmemorywall.com/wp-content/uploads/2023/01/Free\\_Download\\_Photoshop\\_Cs6\\_For\\_Wind](https://teenmemorywall.com/wp-content/uploads/2023/01/Free_Download_Photoshop_Cs6_For_Windows_8_Full_Version_PORTA.pdf) [ows\\_8\\_Full\\_Version\\_PORTA.pdf](https://teenmemorywall.com/wp-content/uploads/2023/01/Free_Download_Photoshop_Cs6_For_Windows_8_Full_Version_PORTA.pdf) <https://kmtu82.org/download-photoshop-cc-2014-product-key-activation-code-windows-latest-2022/> [https://www.buriramguru.com/wp-content/uploads/2023/01/Download-Photoshop-2021-Version-2211](https://www.buriramguru.com/wp-content/uploads/2023/01/Download-Photoshop-2021-Version-2211-With-License-Key-x3264-2023.pdf) [-With-License-Key-x3264-2023.pdf](https://www.buriramguru.com/wp-content/uploads/2023/01/Download-Photoshop-2021-Version-2211-With-License-Key-x3264-2023.pdf) [https://greenearthcannaceuticals.com/wp-content/uploads/2023/01/Ps\\_Photoshop\\_Windows\\_7\\_Downl](https://greenearthcannaceuticals.com/wp-content/uploads/2023/01/Ps_Photoshop_Windows_7_Download_TOP.pdf) [oad\\_TOP.pdf](https://greenearthcannaceuticals.com/wp-content/uploads/2023/01/Ps_Photoshop_Windows_7_Download_TOP.pdf) <https://www.evoricambi.it/wp-content/uploads/2023/01/queegar.pdf>

[https://turn-key.consulting/wp-content/uploads/2023/01/Adobe\\_Photoshop\\_2022\\_\\_With\\_License\\_Cod](https://turn-key.consulting/wp-content/uploads/2023/01/Adobe_Photoshop_2022__With_License_Code_Cracked_WIN__MAC_326.pdf) [e\\_Cracked\\_WIN\\_\\_MAC\\_326.pdf](https://turn-key.consulting/wp-content/uploads/2023/01/Adobe_Photoshop_2022__With_License_Code_Cracked_WIN__MAC_326.pdf)

[https://rosehillwellness.com/wp-content/uploads/2023/01/Photoshop-CC-2015-Version-18-Product-Ke](https://rosehillwellness.com/wp-content/uploads/2023/01/Photoshop-CC-2015-Version-18-Product-Key-Full-Windows-1011-upDated-2023.pdf) [y-Full-Windows-1011-upDated-2023.pdf](https://rosehillwellness.com/wp-content/uploads/2023/01/Photoshop-CC-2015-Version-18-Product-Key-Full-Windows-1011-upDated-2023.pdf)

[https://kooperativakosjeric.rs/wp-content/uploads/2023/01/How-To-Download-Photoshop-On-Window](https://kooperativakosjeric.rs/wp-content/uploads/2023/01/How-To-Download-Photoshop-On-Windows-81-REPACK.pdf) [s-81-REPACK.pdf](https://kooperativakosjeric.rs/wp-content/uploads/2023/01/How-To-Download-Photoshop-On-Windows-81-REPACK.pdf)

<https://eskidiyse.com/index.php/photoshop-editor-for-pc-windows-10-free-download-better/>

[https://prosports.qa/~prosport/wp-content/uploads/2023/01/Download-free-Adobe-Photoshop-CC-201](https://prosports.qa/~prosport/wp-content/uploads/2023/01/Download-free-Adobe-Photoshop-CC-2015-Torrent-Activation-Code-Product-Key-Full-x3264-New-.pdf) [5-Torrent-Activation-Code-Product-Key-Full-x3264-New-.pdf](https://prosports.qa/~prosport/wp-content/uploads/2023/01/Download-free-Adobe-Photoshop-CC-2015-Torrent-Activation-Code-Product-Key-Full-x3264-New-.pdf)

[https://practicalislam.online/wp-content/uploads/2023/01/Download-Adobe-Photoshop-CC-2015-Versi](https://practicalislam.online/wp-content/uploads/2023/01/Download-Adobe-Photoshop-CC-2015-Version-18-With-Product-Key-With-Activation-Code-lAtest-.pdf) [on-18-With-Product-Key-With-Activation-Code-lAtest-.pdf](https://practicalislam.online/wp-content/uploads/2023/01/Download-Adobe-Photoshop-CC-2015-Version-18-With-Product-Key-With-Activation-Code-lAtest-.pdf)

<https://boomerlife-icaniwillwatchme.com/wp-content/uploads/2023/01/caelfeli.pdf>

Where some Photoshop has been hard to learn, Elements is easier to use or more just right for nonprofessional users. Elements also lacks many of the powerful professional tools that come with the Photoshop Pro series. Elements includes many general photo editing tools that are similar to what you would find in the cheaper version of Photoshop. You can adjust light and shadow contrast, zoom in on an image, crop it, and save it to a desktop. Adobe Photoshop is considered the best editing and creative tool which holds the segment. The final results cannot be achieved without sitting down in front of the computer and practice some time and patience. There is no shortcut to create amazing works, only the more practice and practice you involved in the editing process. It is an application where as a beginner, one more likely to ask for some guidance. The ability to "print" out a picture vs downloading it from elsewhere is a big plus. It makes basic tweaking a snap and creating a picture is a fun and rewarding experience. The tool that is available for you in an image editing software like Photoshop is called the Brushes. This tool is wide defined and huge in its category. Photoshop brushes allow manipulating text, face, flowers, and other elements in tremendous ways. As with any other software, it can be difficult to start creating artwork with a new tool, but with practice, you can get faster and with a little inspiration for your artwork. After the Photoshop version 6, Adobe developed the new Photoshop, which is a WYSIWYG editor and it was introduced in the year 1994. Adobe Photoshop serves as the ultimate solution for image and graphic editing and graphic creation. This software lets us create high resolution images, logos, websites, and other digital documents, cover research and other graphics design projects. It is a complex software with many advanced features, functions and tools. With the continual improvement and progress, Photoshop is an evolved software and one of the most advanced image editing software.